# **BNP.jl Documentation**

*Release 0.0.1*

**OFAI**

December 02, 2016

#### Contents

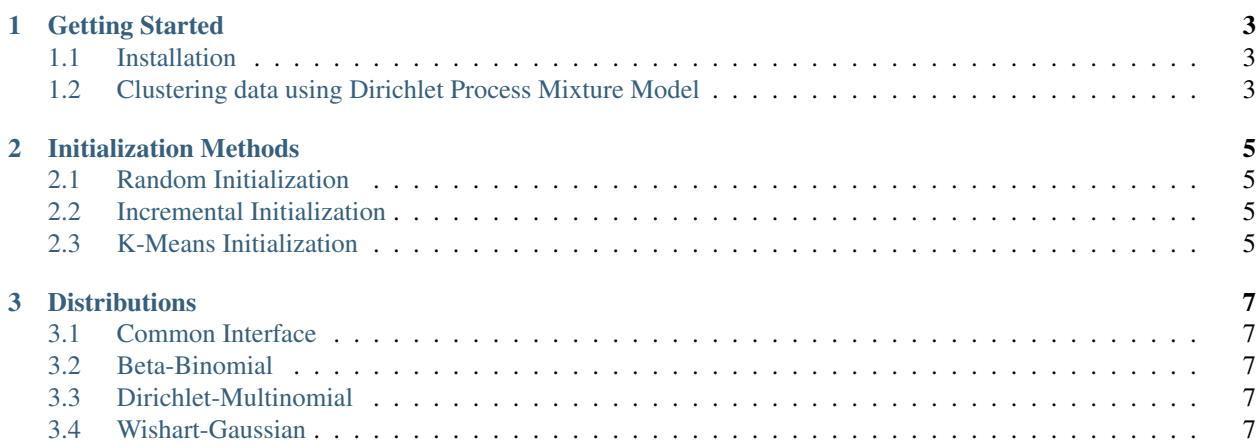

The *BNP* package integrates a wide range of state-of-the-art Bayesian nonparametric models. In particular:

- Dirichlet Process Mixture Models
- Hierarchical Dirichlet Process Mixture Models
- Factor analysis Models (e.g. Variable Clustering Model)

#### Contents:

# **Getting Started**

#### <span id="page-6-1"></span><span id="page-6-0"></span>**1.1 Installation**

The *BNP* package is currently not available through the Julia package system but can easily installed by running Pkg.clone("https://github.com/trappmartin/BNP.jl").

### <span id="page-6-2"></span>**1.2 Clustering data using Dirichlet Process Mixture Model**

In this example we start by drawing 100 observations from two bivariate Normal distributions.

```
julia> X = cat(2, rand(2, 50), rand(2, 50) + 10)julia> Y = cat(2, zeros(50), ones(50))
```
Now we can initialize the package and construct a Gaussian data distribution using a Normal Inverse Wishart prior.

```
julia> using BNP
julia> \mu0 = vec( mean(X, 2))
julia> \kappa0 = 1.0
julia> \nu0 = 4.0
julia> \Psi = eye(2) * 10julia> G0 = GaussianWishart(\mu0, \kappa0, \nu0, \Psi)
```
After constructing G0 we can easily apply a Dirichlet Process Mixture Model using collapsed Gibbs sampling.

julia> models = train(DPM(G0), Gibbs(), KMeansInitialisation(), X)

Please note that this example can also be found in the demos folder, allowing interactive exploration of the model.

# **Initialization Methods**

<span id="page-8-0"></span>In order to initialize the Bayesian nonparametric models we provide a set of initialization approaches. Currently not every initialization approach is available for all models.

# <span id="page-8-1"></span>**2.1 Random Initialization**

The Random Initialization randomly assigns the data to a predefined number of groups.

```
julia> init = RandomInitialisation() # Random Initialization with k = 2julia> init = RandomInitialisation(k = 5) # Random Initialization with k = 5
```
# <span id="page-8-2"></span>**2.2 Incremental Initialization**

The Incremental Initialization sequentially assigns the data to groups.

```
julia> init = IncrementalInitialisation() # Incremental Initialization k = 5
```
# <span id="page-8-3"></span>**2.3 K-Means Initialization**

The K-Means Initialization assigns the data using k-Means clustering to a predefined number of groups.

```
julia> init = KMeansInitialisation() # K-Means Initialisation with k = 2julia> init = KMeansInitialisation(k = 5) # K-Means Initialisation with k = 5
```
#### **Distributions**

<span id="page-10-0"></span>The following distributions are currently supported. We will add additional support for the Distributions package in near future.

### <span id="page-10-1"></span>**3.1 Common Interface**

A common interface to access the sufficient statistics and the log likelihood is provided for all distributions.

```
julia> add_data! (dist, X) # add datum to dist
julia> dist2 = add_data(dist, X) # add datum to copy of dist
julia> remove_data! (dist, X) # remove datum from dist
julia> dist2 = remove_data(dist, X) # remove datum from copy of dist
```
### <span id="page-10-2"></span>**3.2 Beta-Binomial**

The Binomial distribution with Beta prior of dimensionality D can be created using:

julia> logpred(dist, X) # log likelihood datum under dist

```
julia> dist = BinomialBeta(D) # with default \alpha = 1.0 and \beta = 1.0
julia> dist = BinomialBeta(D, \alpha = 3, \beta = 4) # specify \alpha and \beta parameter of Beta distribution
```
### <span id="page-10-3"></span>**3.3 Dirichlet-Multinomial**

The Multinomial distribution with Dirichlet prior of dimensionality D can be created using:

#### julia> dist = MultinomialDirichlet(D, 1.0) # with default  $\alpha = 1.0$

#### <span id="page-10-4"></span>**3.4 Wishart-Gaussian**

The Gaussian distribution with Wishart prior of dimensionality D can be created using:

julia> dist = GaussianWishart( $\mu$ ,  $\kappa$ ,  $\nu$ ,  $\Psi$ ) # with specified  $\mu$  of dimensionality D,  $\kappa$ ,  $\nu$  and  $\Psi$  of dime